## **Incubación en OSGeo**

04/09/2013 10:03 AM - Cesar Ordiñana

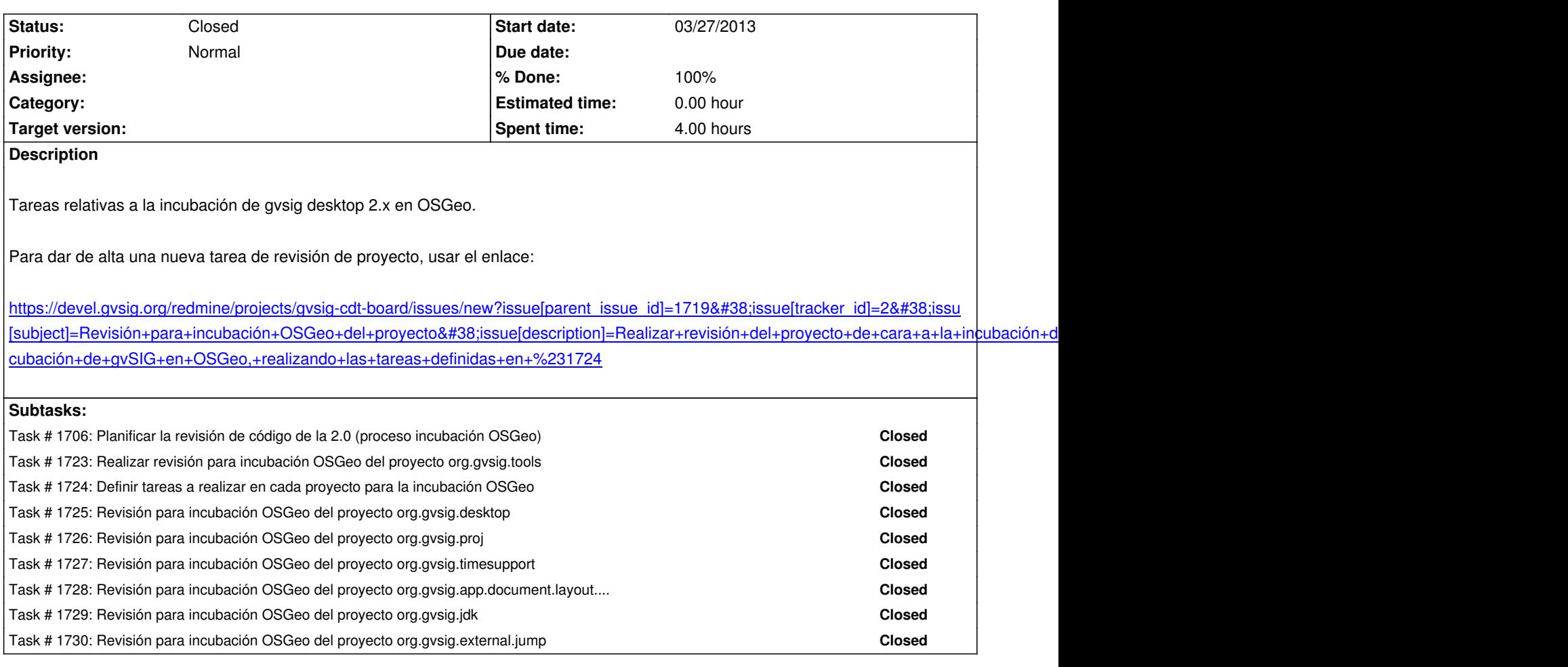

## **History**

## **#1 - 04/09/2013 03:15 PM - Cesar Ordiñana**

*- Description updated*

## **#2 - 01/05/2015 09:12 AM - Álvaro Anguix**

*- Status changed from New to Closed*